Orcad 10.5 Utorrent Full Version Windows 64bit Activator Software

## [Download](http://evacdir.com/b3JjYWQgMTAuNSBmdWxsIGNyYWNrIGZyZWUgZG93bmxvYWQgbWVkaWFmaXJlYmZkY20b3J/saptavargaja/anker.midfielder?ZG93bmxvYWR8WGU0TW5ad2FYeDhNVFkxTWpjME1EZzJObng4TWpVM05IeDhLRTBwSUhKbFlXUXRZbXh2WnlCYlJtRnpkQ0JIUlU1ZA/effortful.presides)

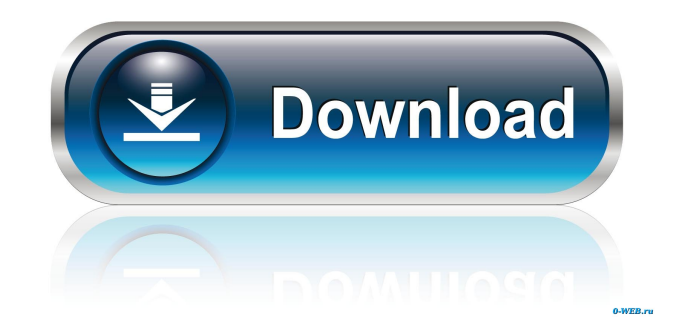

Although [3H]RILP binds to both the beta 2- and beta 1-subunits of brain G-proteins, only the beta 2-subunit selectively modulates GTP binding to Gs. Restriction of prenylation of G-proteins, a posttranslational modification required for their functions in neuronal cells, decreases in vitro GTP binding to the GTP-binding protein of adenylyl cyclase (Gs). We have previously shown that protein farnesyltransferase inhibitors inhibit adenylyl cyclase activity in a manner compatible with the requirement for prenylation of G-proteins. In the present study, we examine the effects of the addition of protein farnesyltransferase inhibitors on [3H]RILP binding to both the beta 2- and beta 1-subunits of G-proteins from bovine cerebellar membranes. We find that in the absence of protein farnesyltransferase inhibitors, [3H]RILP binds to both beta 2- and beta 1-subunits, and that both the beta 2- and beta 1-subunits are prenylated. However, only the beta 2-subunit selectively modulates GTP binding to Gs. These results suggest that the predominant form of G-proteins in brain, the beta 2-subunit, is also the form that participates in the prenylation of G-proteins in brain.Q: Can I remove certain values from.m4a files using ffmpeg? Let's say I have a.m4a file that looks like this: Track 1 of 3 track 2 of 3 track 3 of 3 Can I somehow remove track 2 and track 3 so that it only outputs one song from the file? I know how to loop a file using ffmpeg -i file -vf "ass=file=/usr/share/sounds/startup.wav, loop=1:end=end=end" But is there a way to just remove one track from the file? If that is not possible, is it possible to add another loop value to it? Thanks for your help! A: You can use -nostitch to skip that track. ffmpeg -nostitch -i input.m4a -filter\_complex

simply adding to it, sure there's better ways but i'm sure you can wrap it around your own needs. This is the end of the full list. theres no word wrap, to much information or best to use some sort of JSON parser to make it more manageable. \ Principles Chapter 1: The Life Matthew 1:21 and knew her not till she gave birth to a son, and he called his name JESUS. The Life 1. A baby, although a part of the mother's body, is nevertheless a living person. 2. It is in God's plan to give to every baby born alive a "life". 3. There are two very important things that must happen in order for a baby to be born alive. 4. The first is that the water must contain oxygen. God himself created the oxygen to create life. 5. The second is that the mother must have the seed that was put into her by her husband. 6. The seed is the only thing that can produce new life. 7. There must be an opening into the womb. God created this opening to allow the seed to enter into the mother's body. 8. Jesus was born to a virgin, which means there was no sexual intercourse. 9. If sexual intercourse had occurred, the child would have been conceived. 10. The child would not have been conceived, because the seed is not allowed to enter the womb before its time. 11. The seed is held back until the right moment to enter the womb. 12. No person can produce new life unless his or her seed is present. 13. Since Jesus was born in Mary's womb, he was living. 14. Matthew did not add anything to what we know about Jesus' birth. Matthew simply reported what he had been told. 1. In Luke's Gospel, Luke stated, "And it came to pass in those days that a decree went out from Caesar Augustus that all the world should be registered. This first registration took place when Cyprian was governor of Jud 2d92ce491b